## **2024年度 コクヨ健康保険組合 被扶養者・任意継続被保険者 健康診断のご案内**

**※社員の健康診断は所属会社の実施になります。**

健康診断事務委託先 : 株式会社イーウェル

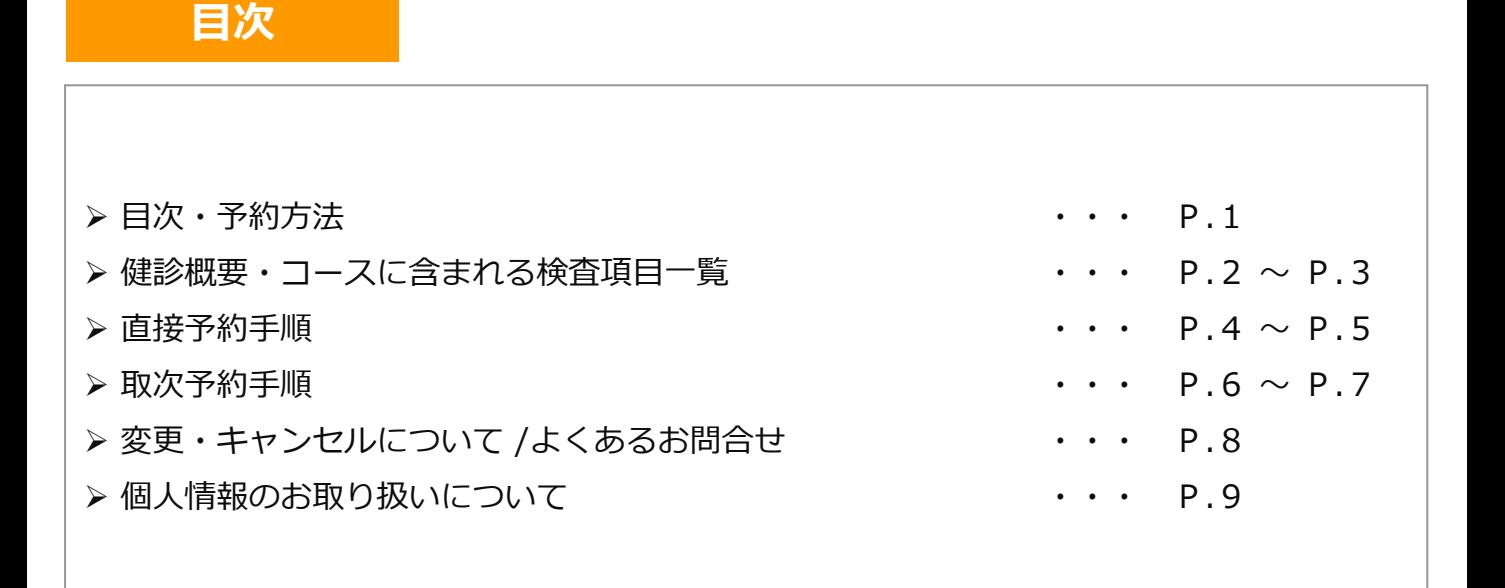

#### **健康診断のご予約は2つの方法からお選びいただけます。 予約方法**

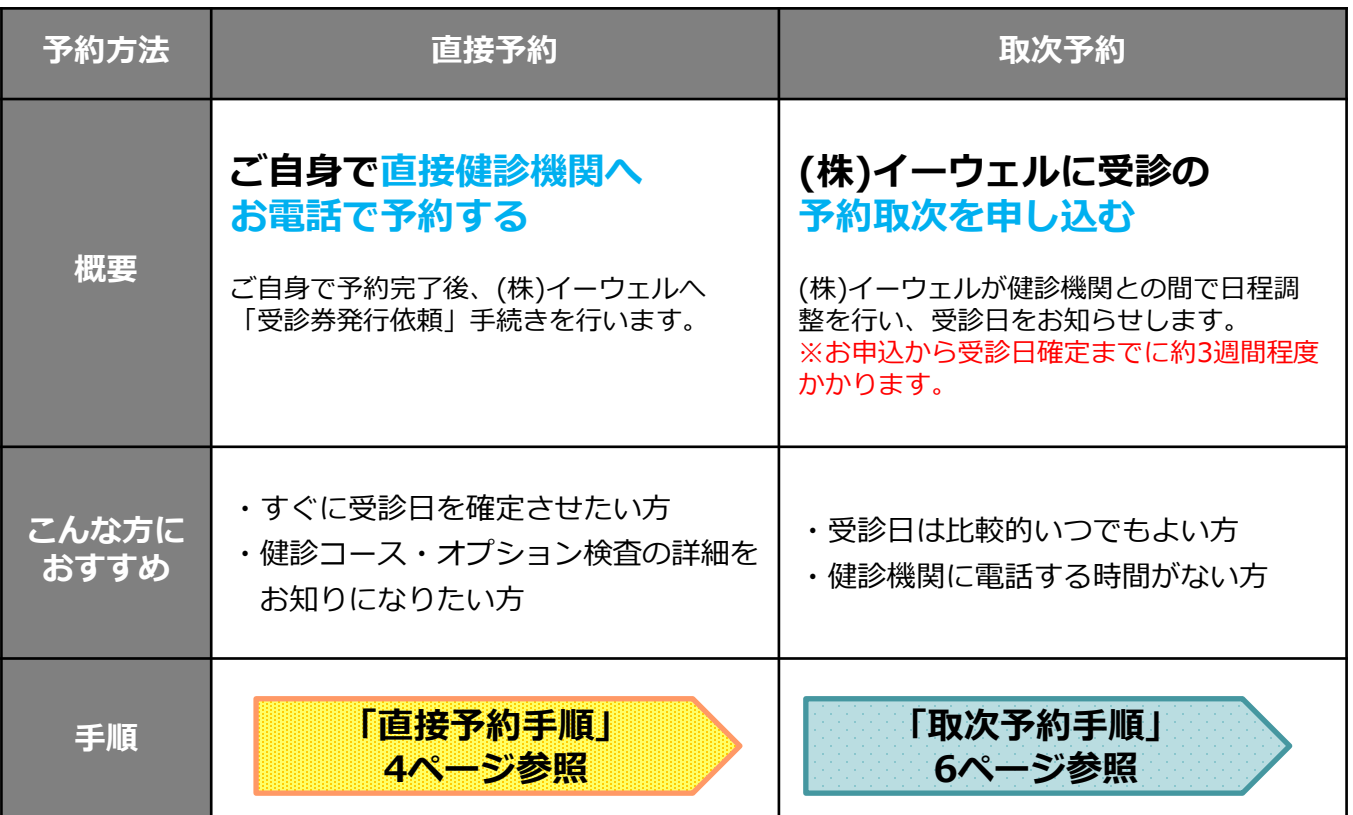

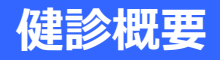

#### **予約期間**

## **2024年03月01日 ~ 2025年03月15日**

※予約期間内に健診の予約を必ず実施してください。 ※受診日はお申込みより**2週間以上先の日程**で予約してください

## **受診期間 2024年04月01日 ~ 2025年03月31日**

※上記受診期間内に健診を必ず受診してください。 ※受診日に当健康保険組合の資格を喪失している場合は受診できません。 万一受診された場合、健保負担分を含めた健診に関わる 全ての費用を負担していただきます。

### **健診コース・オプション検査**

※2025年3月31日時点の年齢を参照してください。

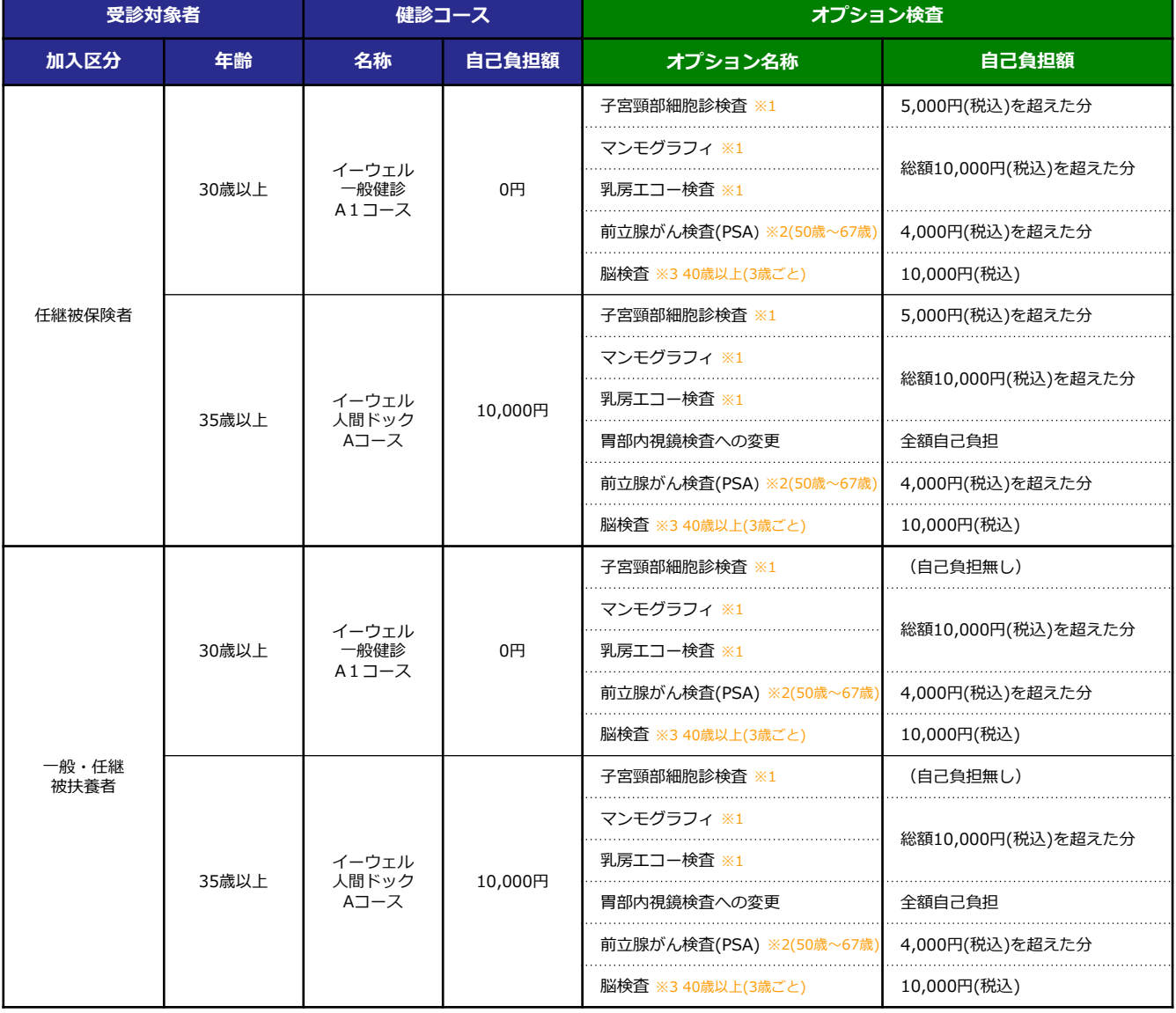

※1 女性のみ選択可能なオプション検査です。

※2 男性のみ選択可能なオプション検査です。

※3 脳検査は40歳以上3歳毎(40・43・46・49・52…73歳)の方が対象になります。

※オプション検査を選択されて自己負担金がある場合には、(株)イーウェルから届く『受診券(スマートフォンの場合は完了メール) 』に自己負担金が記載されます。 補助内容等は上記の内容を確認ください。

※マンモグラフィと乳房エコー検査の両方受診することをお勧めします。

※人間ドックを受ける健診機関によっては人間ドックの検査内に婦人科検査・前立腺がん検査(PSA)が含まれている場合があります。

# **コースに含まれる検査項目一覧**

#### ※検査項目の詳細は健診機関によって異なる場合がございます。 ※イーウェル人間ドックAコースは各健診機関のオリジナル検査項目となっております。 各健診機関の検査項目はKENKOBOXよりご確認頂けます。

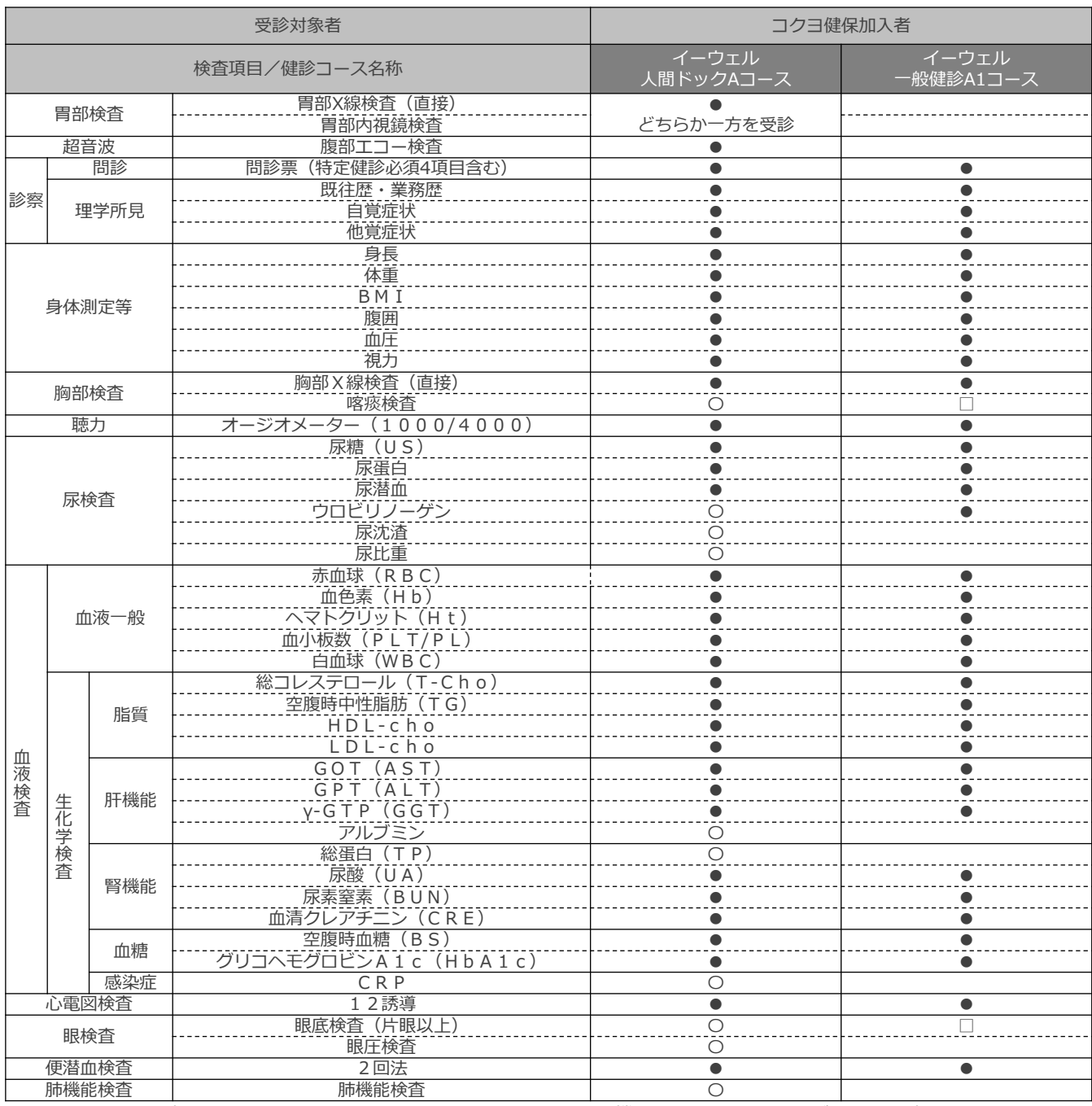

『●』…必須の検査項目 ――――――――――――――――『〇』…健診機関によって実施有無が異なる検査項目

『□』…医師の判断に基づき、選択的に実施する項目

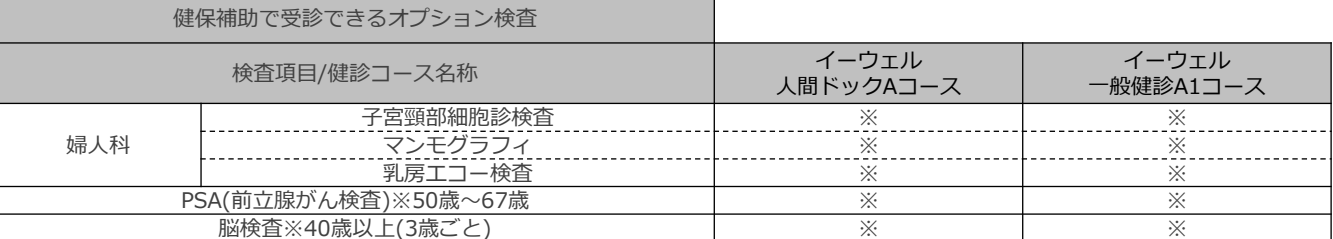

『※』…オプション選択可能検査。但し、健診機関により実施していない場合があります。

# **申込から受診までの流れ(直接お電話で予約する方法) ~パソコン・スマートフォンを利用する場合~**

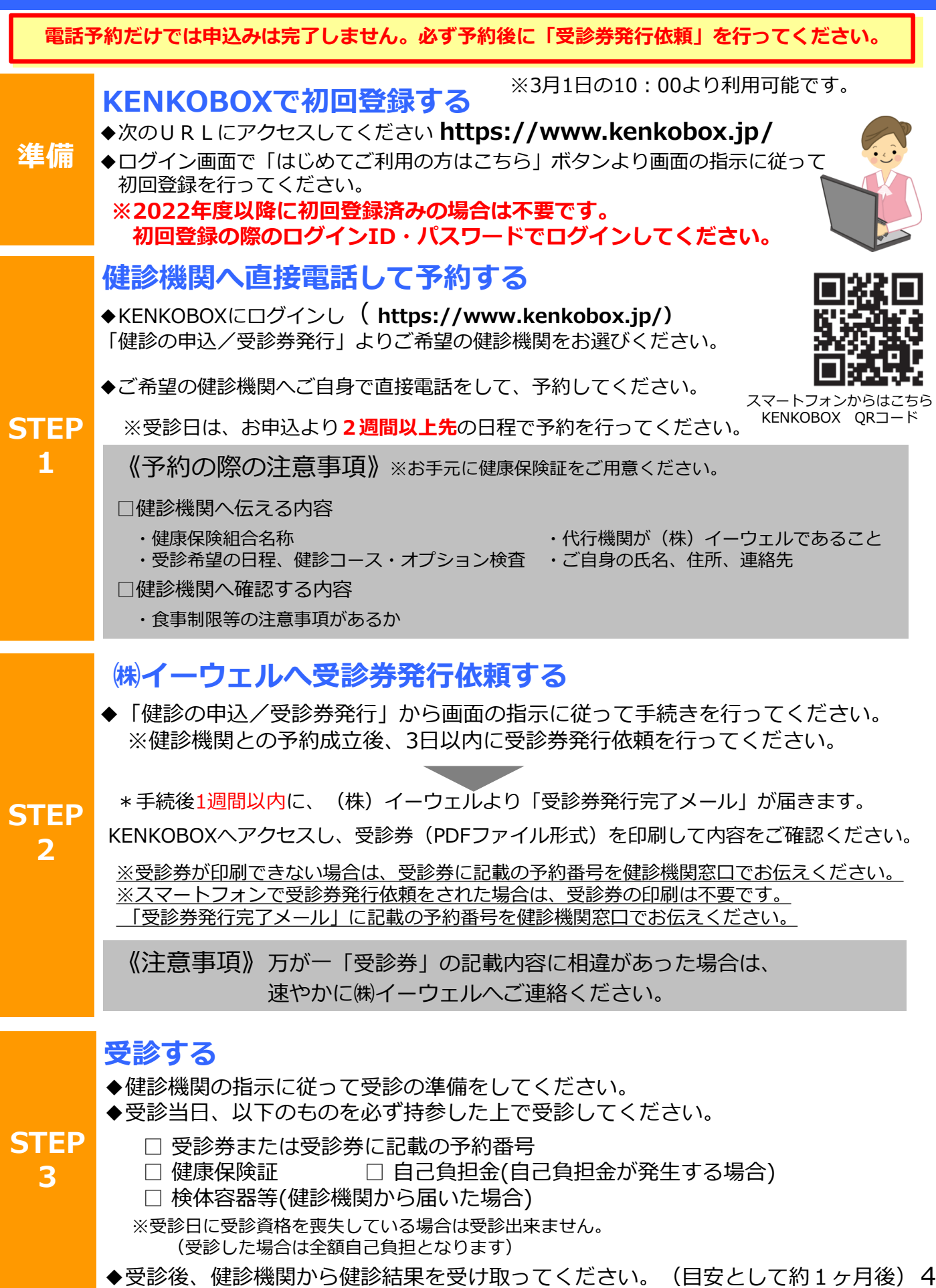

## **申込から受診までの流れ(直接お電話で予約する方法) ~FAX/郵送を利用する場合~**

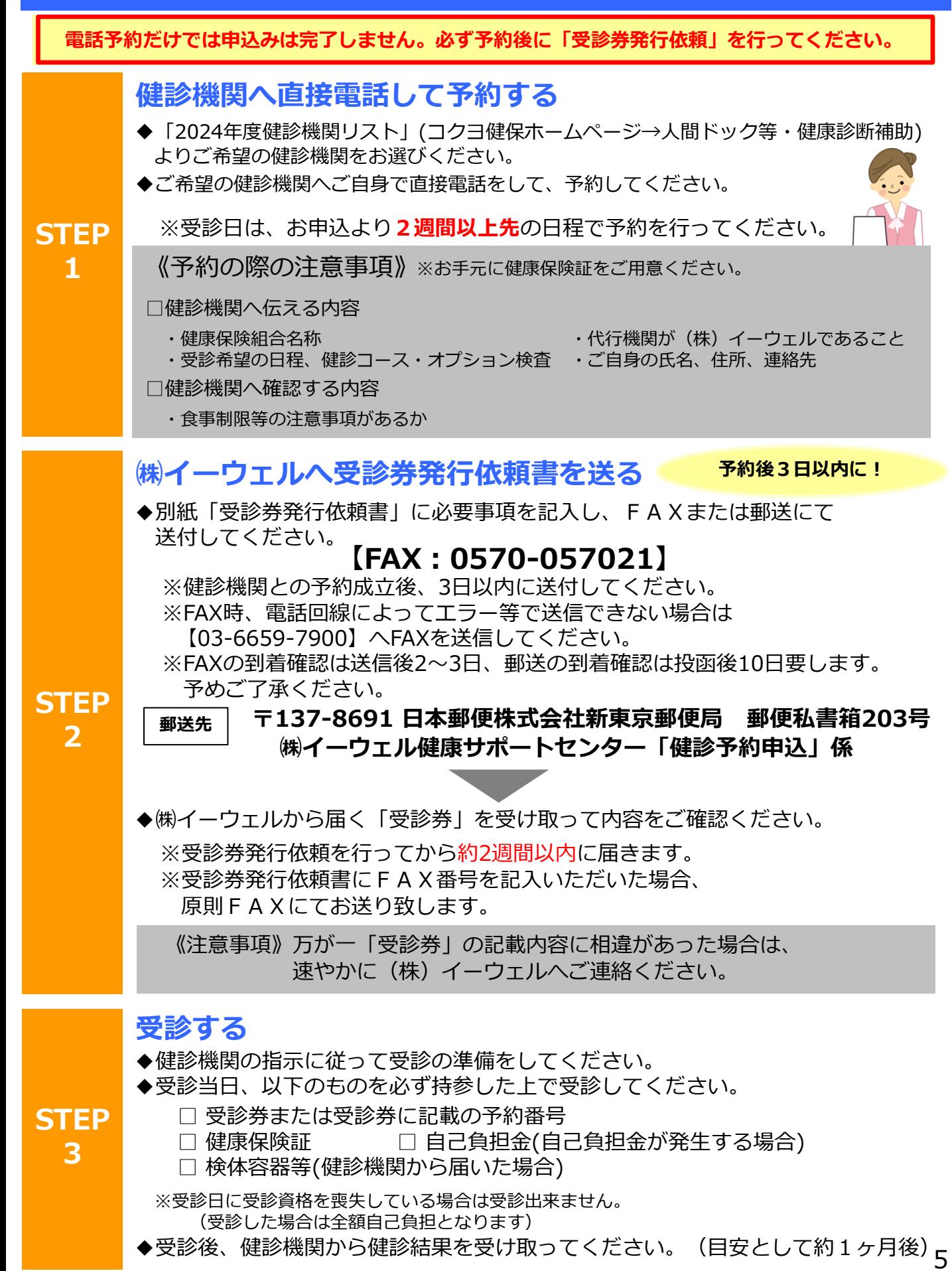

# **申込から受診までの流れ(受診の予約取次を依頼する方法) ~パソコン・スマートフォンを利用する場合~**

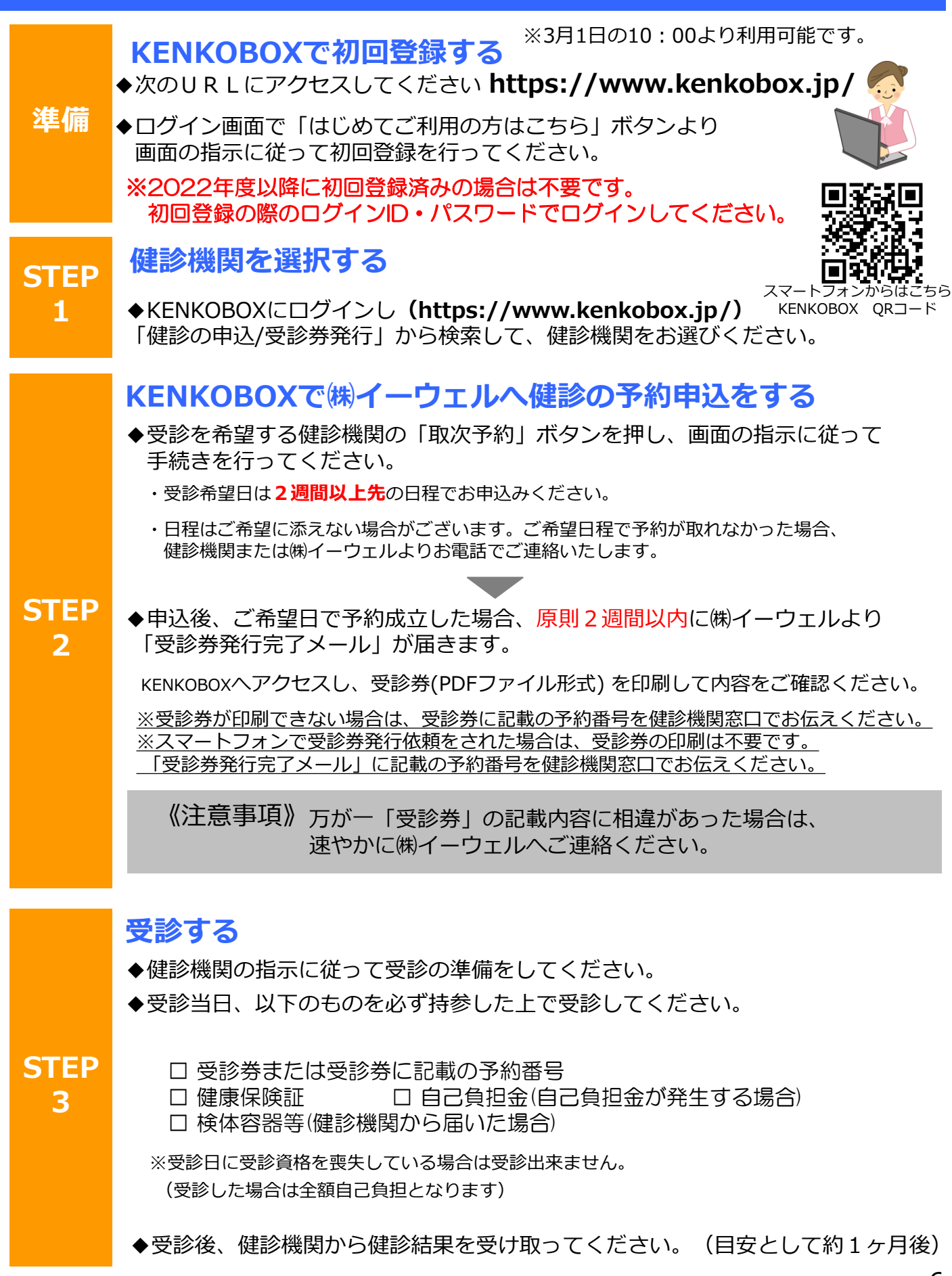

# **申込から受診までの流れ(受診の予約取次を依頼する方法) ~FAX/郵送を利用する場合~**

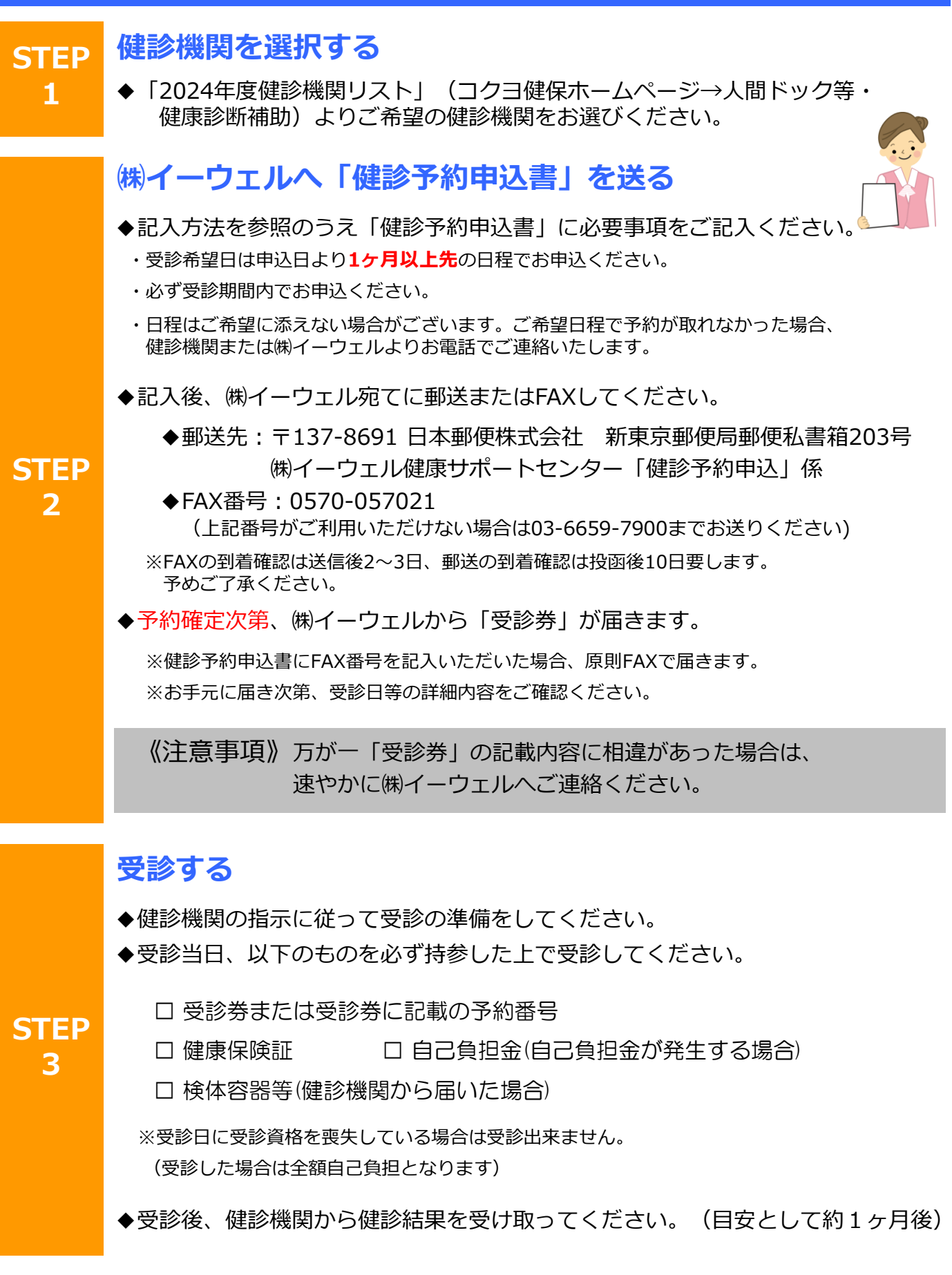

## **変更・キャンセルについて**

![](_page_7_Picture_1.jpeg)

- **・WEB申込の場合:** ご自身で健診機関へ直接電話をして「変更」または「キャンセル」した後、 KENKOBOXへログインし、「申込内容の確認・変更・キャンセル」ボタンから 画面の指示に従って「変更」または「キャンセル」の手続きを行ってください。
- **・紙申込の場合:** ご自身で健診機関へ直接電話をして「変更」または「キャンセル」した後、 ㈱イーウェル健康サポートセンターに直接お電話でご連絡ください。

## **取次予約**

- **・WEB申込の場合: 【受診日確定前】**
	- ㈱イーウェル健康サポートセンターに直接お電話でご連絡ください。 **【受診日確定後】** ご自身で健診機関へ直接電話をして「変更」または「キャンセル」した後、

KENKOBOXにログインし、「申込内容の確認・変更・キャンセル」ボタンから 画面の指示に従ってお手続きを行ってください。

**・紙申込の場合:** 健診機関を変更の場合は、キャンセル後、改めてお申込みください。 **【受診日確定前】** ㈱イーウェル健康サポートセンターに直接お電話でご連絡ください。 **【受診日確定後】**

ご自身で健診機関へ直接電話をして「変更」または「キャンセル」した後、 ㈱イーウェル健康サポートセンターに直接お電話でご連絡ください。

※受診日当日の変更・キャンセルは全額自己負担となる場合があります。

![](_page_7_Picture_266.jpeg)

# 個人情報のお取り扱いについて

## 利用する個人情報の内容および利用する者の範囲

コクヨ健康保険組合:健診項目に関する健診結果など 株式会社イーウェル:下記「株式会社イーウェルにおける個人情報の取り扱いについて」に記載のとおり 健診機関:下記「健診機関における個人情報の取り扱いについて」に記載のとおり

## 利用範囲

①健康の保持・増進・保健指導 ②健診データの分析・解析 ③集計結果の報告、健康相談

## 個人データの管理において責任を有する者

コクヨ健康保険組合

### 株式会社イーウェルにおける個人情報の取り扱いについて

手続きに際しご記入いただきました個人情報は、ご所属団体の指示のもと、 お申込の健康支援サービス提供の目的(健康の保持・増進活動、健診受診勧奨、保健指導等を含む)に利用します。 その利用目的の範囲内で提携の健診機関等の第三者へ提供させていただきます。 ここで取得した個人情報は、株式会社イーウェルホームページの「個人情報保護に関する基本方針」、 「個人情報のお取り扱いについて」(https://www.ewel.co.jp/privacy-policy/)のほか、 下記のとおり取り扱いますので、ご同意のうえ、お申し込みください。 <お申込の健康支援サービスご利用における個人情報の取り扱い> ①株式会社イーウェルから、健診の予約内容確認のため、お申込者の氏名、住所、電話番号、生年月日、 メールアドレス、所属団体等を含む個人情報を健診機関に提供致します。 ②株式会社イーウェルは、前記①の個人情報及び健診結果データを含むお申込者の全ての個人情報 (以下総称して「当該個人情報」とします)を健診機関から取得致します。 ③株式会社イーウェルは、当該個人情報を保持管理致します。 ④株式会社イーウェルから、当該個人情報を所属団体に提供致します。 ⑤株式会社イーウェルから、所属団体による健診データの分析・解析・管理のため当該個人情報を業務委託先に 提供する場合があります。 ⑥株式会社イーウェルから、特定保健指導のため当該個人情報を保健指導会社に提供する場合があります。

個人情報に関する苦情・ご相談は、株式会社イーウェル個人情報お問合せ窓口(E-mail:privacy@ewel.co.jp) までお願い致します。

## 健診機関における個人情報の取り扱いについて

①健診機関は、健診お申込者から住所、電話番号、生年月日、所属団体等を含む個人情報を取得致します。 ②健診機関は、前記①の予約内容確認のための情報を株式会社イーウェルを通じて取得致します。 ③健診機関は、健診結果データを含むお申込者の全ての個人情報を株式会社イーウェルを通じて所属団体に提供致します。

# お問合せ先

## (株)イーウェル 健康サポートセンター **受付時間 : 9:30~17:30 (休業日のご案内 : 日曜・祝日・12/29~1/4)**  $\frac{1}{256}$  0570-057091

※上記番号がご利用いただけない場合は(TEL:050-3850-5750)をご利用ください。 ※個人情報保護の観点から、健康診断を受診されるご本人様以外からのお問合せは受付しておりません。 ※本誌記載のナビダイヤルは一般回線に着信し、着信地までの通話料はお客様のご負担となります。 また通話料金につきましてはマイラインの登録にかかわらず、NTTコミュニケーションズからの請求となります。